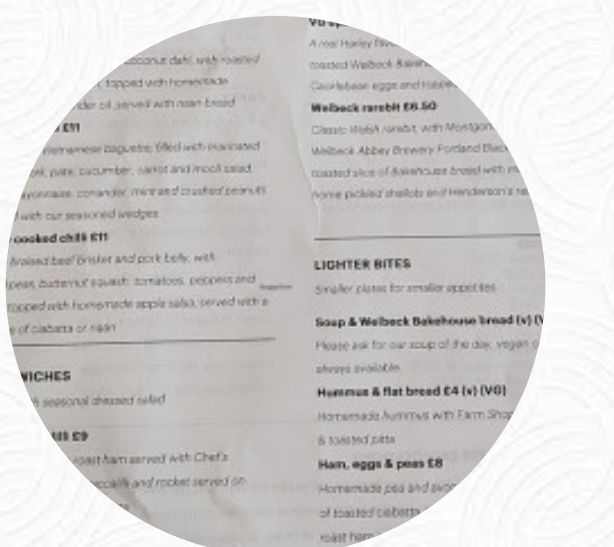

# The Harley Cafe Menu

4A Tan Gallop, Worksop, England, S80 3LW, United Kingdom **+441909512551 - http://www.harleygallery.co.uk/visit/cafe/** [https://menulist.menu](https://menulist.menu/)

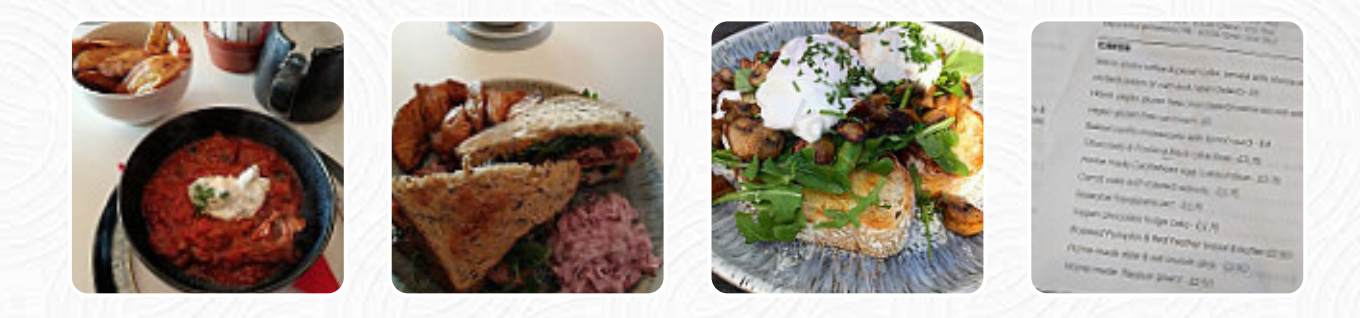

Here you can find the **[menu](https://menulist.menu/restaurants/worksop/the-harley-cafe/m/full-menu) of The Harley Cafe** in Worksop. At the moment, there are **18** dishes and drinks on the card. You can inquire about changing offers via phone. What [User](https://menulist.menu/user/anonym) likes about The Harley Cafe: large small caffe with a warm and welcoming atmosphere. server seemed to be knowledgeable about veganism. I had the spiced pumpkin soup that was delicious, they always have a vegan suppe of the day available. my man had a huge slice of vegan chocolate cake, which was really delicious. is visited again. [read more](https://menulist.menu/restaurants/worksop/the-harley-cafe/f/feedback-reviews). When the weather is nice you can also have something outside. For the small hunger in between, The Harley Cafe from Worksop offers *tasty sandwiches, healthy salads, and other small dishes*, as well as cold and hot beverages, In addition, you'll find sweet delicacies, cake, simple snacks and chilled refreshments and hot beverages here. Many international menus are also known in the kitchen of the The Harley Cafe, Likewise, the customers of the establishment prefer the large variety of differing coffee and tea specialities that the establishment provides.

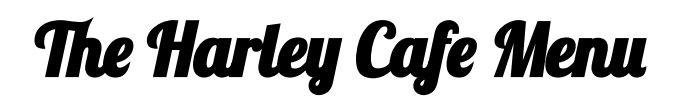

#### Soups

**SOUP OF THE DAY**

#### Sweets

**CHOCOLATE CAKE**

## American Food

**EGGS BENEDICT**

# **Coffee**

**CAFÉ**

### **Dessert**

**BLUEBERRY PIE STICKY TOFFEE PUDDING**

## Restaurant Category

**DESSERT**

#### **VEGAN**

#### Ingredients Used

**SALMON EGG SAUSAGE CHOCOLATE**

#### These types of dishes are being served

**TOSTADAS LAMB PANINI BURGER SALAD SOUP**

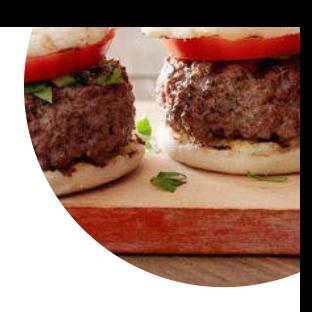

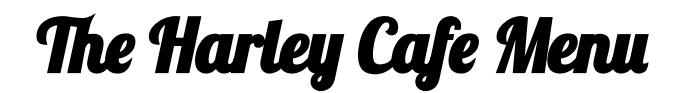

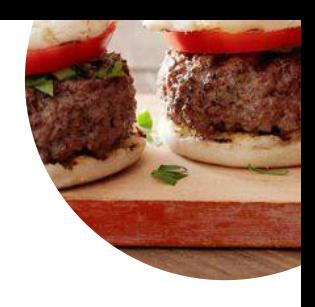

The Harley Cafe

4A Tan Gallop, Worksop, England, S80 3LW, United Kingdom

**Opening Hours:**

Tuesday 09:00-17:00 Wednesday 09:00-17:00 Thursday 09:00-17:00 Friday 09:00-17:00 Saturday 09:00-17:00 Sunday 09:00-16:00

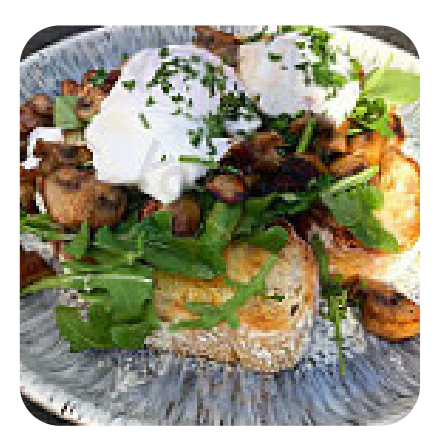